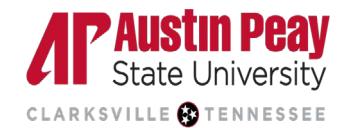

## **Distance Education**

Below is a list of D2L actions for students. They are broken down by category and task. Please contact Distance Education a[t online@apsu.edu](mailto:online@apsu.edu) or 931-221-6625 if you have any questions.

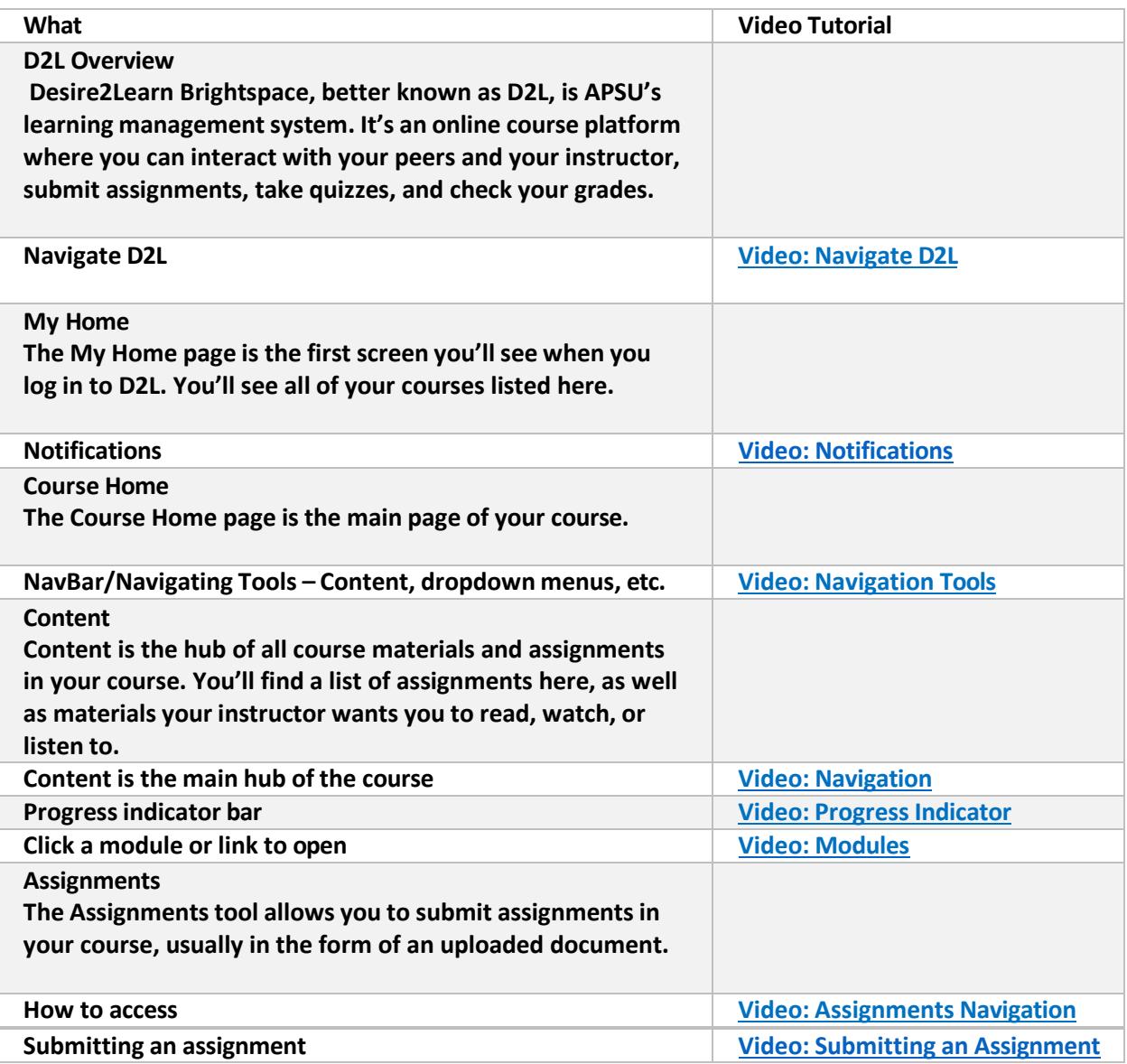

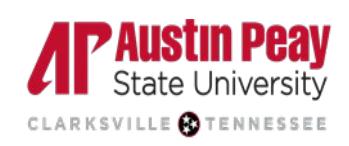

## **Distance Education**

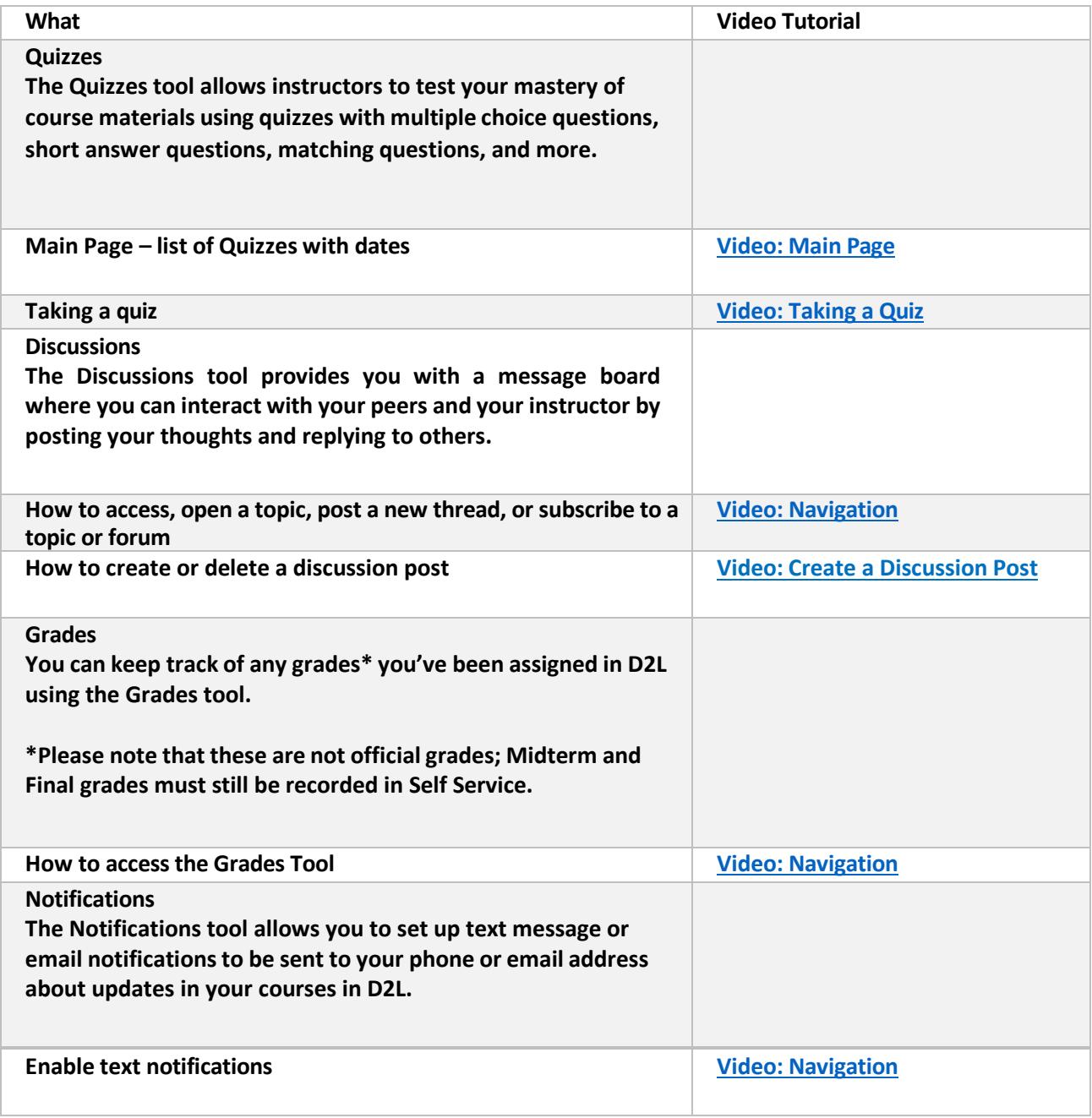